# Santeramo  $GENEALOGIA IN COULE$

# www.santeramo.altervista.org di Filippo Natuzzi

Come scoprire i cognomi dei propri antenati

### Lezione pratica su come iniziare un albero genealogico

 Un percorso di ricerca fra **documenti** rovinati dal tempo (ma digitalizzati) che possono darci una emozione incredibile quando si va a recuperare una traccia di chi non c'è più ma che ha contribuito alla nostra esistenza

### Alla scoperta del passato lontano delle nostre famiglie

 La **genealogia** è la scienza che si occupa di accertare e ricostruire **documentalmente** i legami di parentela che intercorrono tra i membri di una o più famiglie

### L'uso del cognome nel mondo

### Antica **Cina**

- ▶ Nel lontano 2852 a.C. l'imperatore Fu Hsi avrebbe introdotto i cognomi per facilitare il censimento della popolazione
- L'uso dei cognomi in Cina è divenuta prassi dalla dinastia **Shang** (1600- 1046 a.C.)

#### Antica **Roma**

- **Praenomen**: distingueva l'individuo, paragonabile al nome proprio di persona
- **Nomen:** denotava la gens di appartenenza, paragonabile al cognome
- **Cognomen:** una sorta di soprannome dato all'individuo o ai membri del ramo di una famiglia

### L'uso del cognome in Italia

#### **Medioevo**

- ▶ Tra il X sec. e l'XI sec. chi fuggiva dallo status di servo rurale per vivere in città, dopo un anno di servitù guadagnava il diritto di restare in città
- Costui veniva identificato per caratteristiche fisiche (Lovecchio), oppure per il luogo di provenienza (Tritto), per il lavoro svolto (Molinaro) oppure anche in base al nome del padre o della madre (Giampetruzzi)

### Età **moderna**

- **► Il Concilio di Trento** obbligò i parroci ad istituire un registro dei battesimi con nome e cognome, anche al fine di evitare unioni fra persone consanguinee
- ▶ Nel 1564 si ebbe l'ufficialità e l'obbligo di identificazione tramite il cognome

Gradi di parentela secondo il diritto civile… La legge (salvo che per alcuni effetti determinati) non riconosce il vincolo di parentela oltre il sesto grado

- Parenti di primo grado
	- **Figli e genitori (linea retta)**
- **Parenti di secondo grado** 
	- ▶ Fratelli e sorelle (linea collaterale)
	- Nipoti e nonni (linea retta)
- **Parenti di terzo grado** 
	- ▶ Nipote e zio (linea collaterale)
	- ▶ Bisnipote e bisnonno (linea retta)
- **Parenti di quarto grado** 
	- ▶ Cugini (linea collaterale)

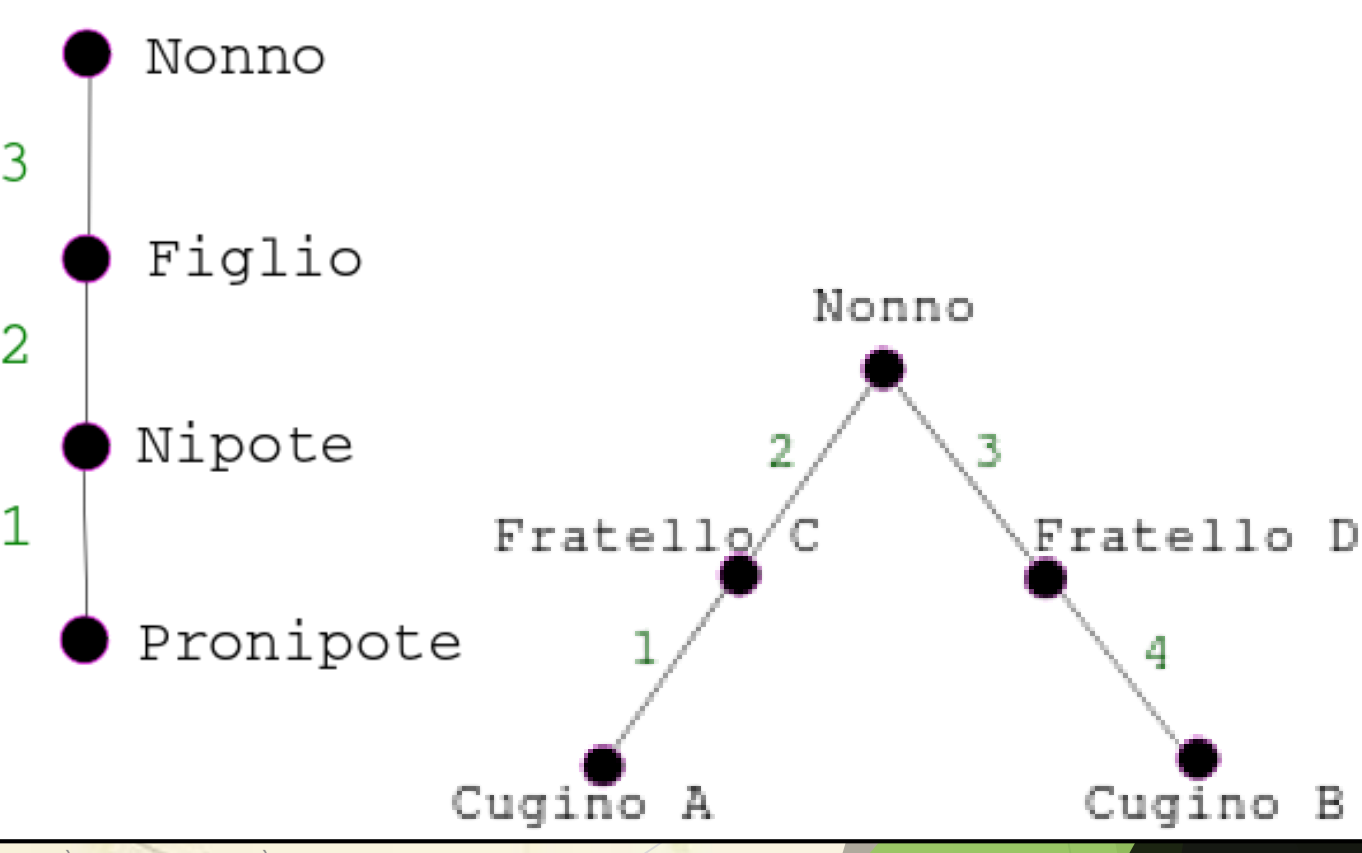

COME SCOPRIRE I COGNOMI DEI PROPRI ANTENATI – MERCOLEDÌ 20 NOVEMBRE 2019 – UNIVERSITÀ DELLA TERZA ETÀ 7

### …e secondo la Chiesa

Fino al 1983 si doveva contare solo l'**andata** da entrambe le parti e considerare il grado di parentela più lungo

- Dal 1983, con Giovanni Paolo II, secondo il nuovo Codice di Diritto Canonico il calcolo dei gradi di parentela coincide con quello adottato dal Codice di Diritto italiano
- ▶ Diritto canonico: chi si può sposare con chi?
	- ► E' vietato sempre e in ogni caso il matrimonio fra consanguinei di primo e secondo grado (cioè fratelli e sorelle, zii e nipoti)
	- ► E' vietato ma può essere dispensato il matrimonio fra consanguinei di terzo e quarto grado (cioè prozii e pronipoti, cugini)

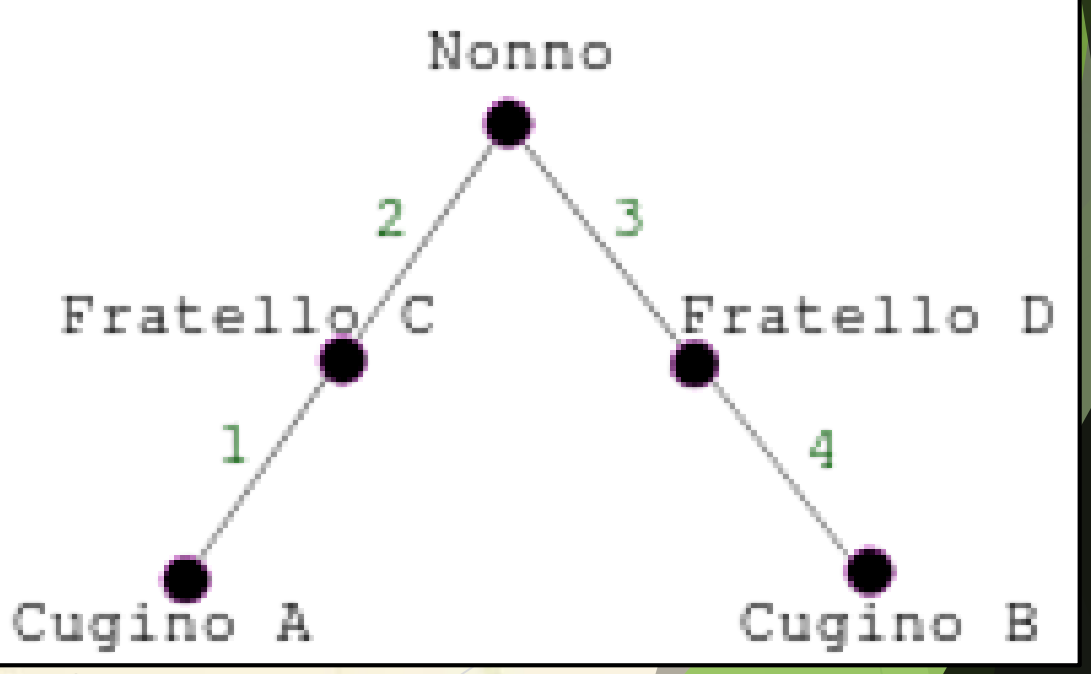

COME SCOPRIRE I COGNOMI DEI PROPRI ANTENATI – MERCOLEDÌ 20 NOVEMBRE 2019 – UNIVERSITÀ DELLA TERZA ETÀ 8

### Parenti e Affini

La affinità è il vincolo fra un coniuge ed i parenti dell'altro coniuge

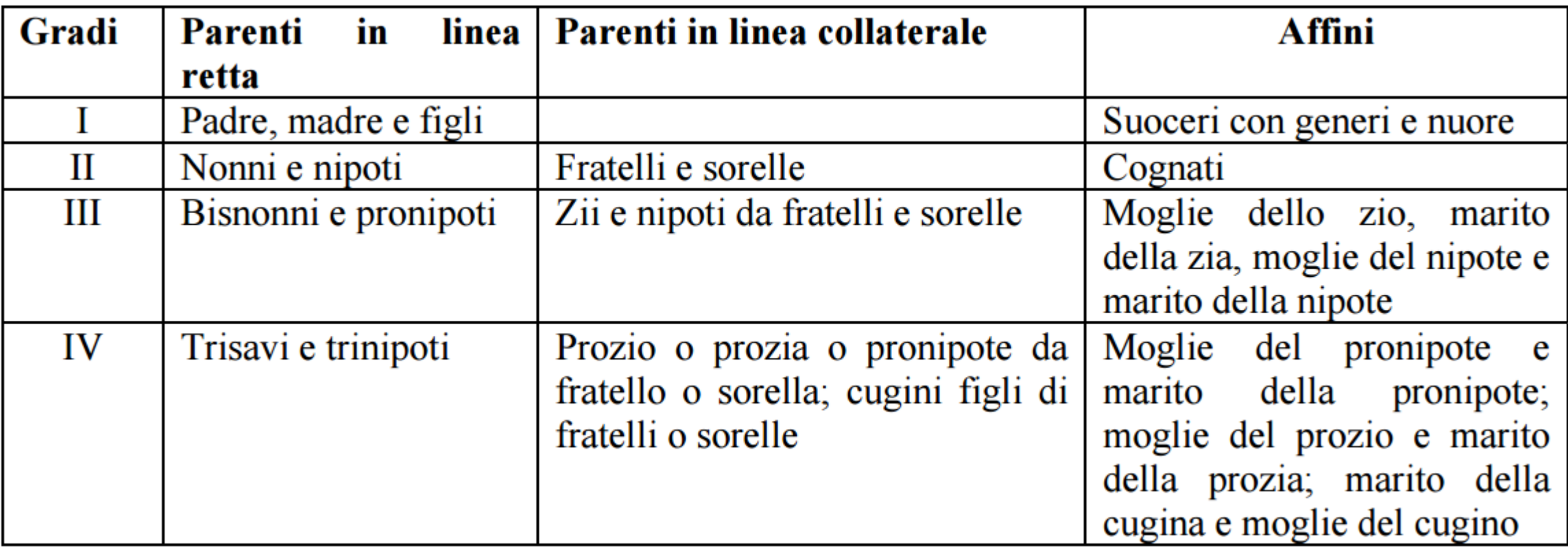

### Tante nascite per famiglie numerose

▶ Nelle famiglie nascevano numerosi bambini, circa ogni 2 anni

 **Teresa Cardinale** tra il 1872 e il 1895 ebbe da suo marito **Lonardo Natuzzi** ben 14 figli, di cui però almeno 7 persero la vita ancora in tenera età

### Mortalità infantile

- ▶ Cattive condizioni igieniche, malattie per le quali non c'erano ancora vaccini erano le principali cause di mortalità infantile
- Gli atti di nascita riportano spesso registrazioni di figli della stessa coppia, a cui veniva dato lo stesso nome ad anni di distanza dalla perdita del figlio precedente
- Ai nuovi nati veniva aggiunto un secondo nome, in particolare Vito o Vita, oppure Angelo o Angela

### Mortalità infantile

- Prima del Natale 1898 la famiglia di **Vitantonio Natuzzi** e **Antonia D'Aiuto** persero 3 figli in pochi giorni
	- **Vito Nicola Natuzzi**, 5 anni e 6 mesi, il 22 dicembre
	- **Giovanni Natuzzi**, 7 anni e 2 mesi, il 24 dicembre
	- **Vito Michele Natuzzi**, 2 anni e 11 mesi, il 24 dicembre

### La ruota dei proietti

 Alcuni bambini venivano registrati con l'assegnazione di un **cognome** inventato con un richiamo alla natura

Registrati con genitori definiti 'incogniti' o 'ignoti'

- $\blacktriangleright$  Silvano, 1836
- ▶ Capriulo, 1832
- Romano, 1842
- Reverendo, 1851
- $\blacktriangleright$  Dursi, 1869
- ▶ Saturno, 1834 circa ad Acquaviva delle Fonti

### La famiglia ingarbugliata di Suor Chiara 'Francesca' Giannino

- Chiara nacque nel 1680 da **Lionardo Giannino** e **Dianora (Eleonora) Scalera**, che ebbe almeno 7 figli
- Alla morte di Dianora, Lionardo si sposò in seconde nozze con **Beatrice Guarnieri**, anch'essa vedova e con 2 figli
- Chiara Giannino era destinata a sposare uno dei fratellastri, ma questo destino lo seguirono solo due suoi fratelli, e lei poté continuare il cammino religioso
- **Erasmo Antonio Giannino** sposò la sorella acquisita **Grazia De Luca**. Inoltre **Rosa Lucia Giannino** sposò il fratello acquisito **Nunzio Erasmo De Luca**

### Metodo di ricerca genealogica

- Ricerca negli archivi: occorre trovare documenti con dati utili (date di nascita, di morte, di battesimo, di matrimonio e relativi nomi)
- **Individuazione: associazione dei dati ad un soggetto**
- Costruzione dei legami di parentela, con linee di ascendenza e discendenza
- Grafico: rappresentazione con tavole genealogiche
- ▶ Testo: descrivere le metodologie adottate durante le ricerche e le fonti consultate

### I documenti e le fonti online

#### **Portale Antenati** del Ministero dei Beni Culturali

- [http://antenati.san.beniculturali.it](http://antenati.san.beniculturali.it/)
- Dal 1809 fino al 1900
- $\triangleright$  Ricerca online per i nati a fine ottocento digitando semplicemente nome e cognome

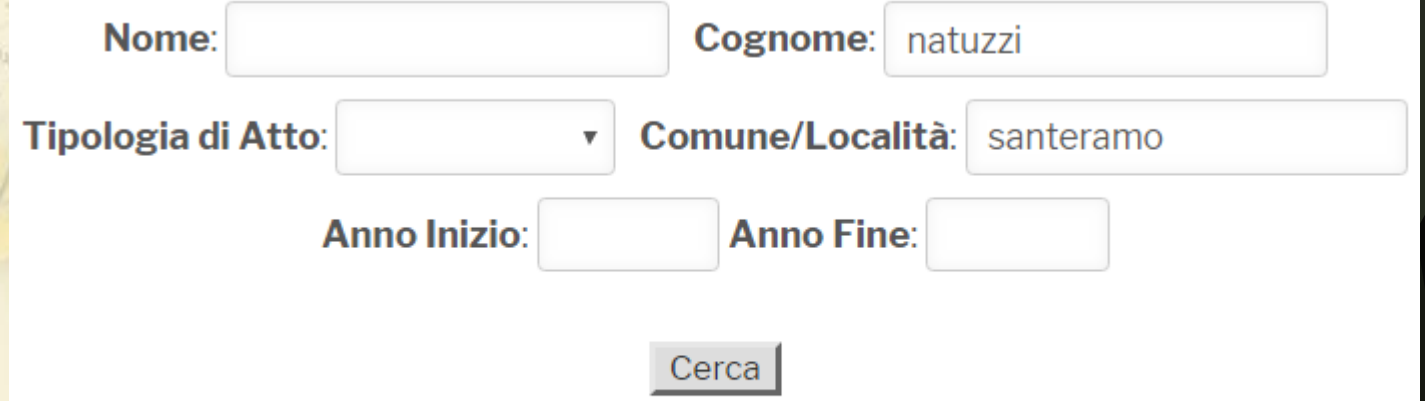

#### Risultati 1 - 30 di 294, Pagina 1 di 10

COME SCOPE SCOPE I COGNOMI DEI PROPRI ANTENATI E PROPRI ANTENATI E PROPRI ANTENERATI E PROPRI ANTENATI E PROPR<br>A segundo della terra con università della terza eta antenati della terra con università della terra con univer

### I documenti e le fonti online

### **FamilySearch**

- ▶ [www.familysearch.org](http://www.familysearch.org/)
- ▶ Documenti dal 1901
	- $\blacktriangleright$  Nascite fino al 1910
	- ▶ Matrimoni fino al 1929

COME SCOPRIRE I COGNOMI DEI PROPRI ANTENATI - MERCOLEDÌ 20 NOVEMBRE 2019 - UNIVERSITÀ

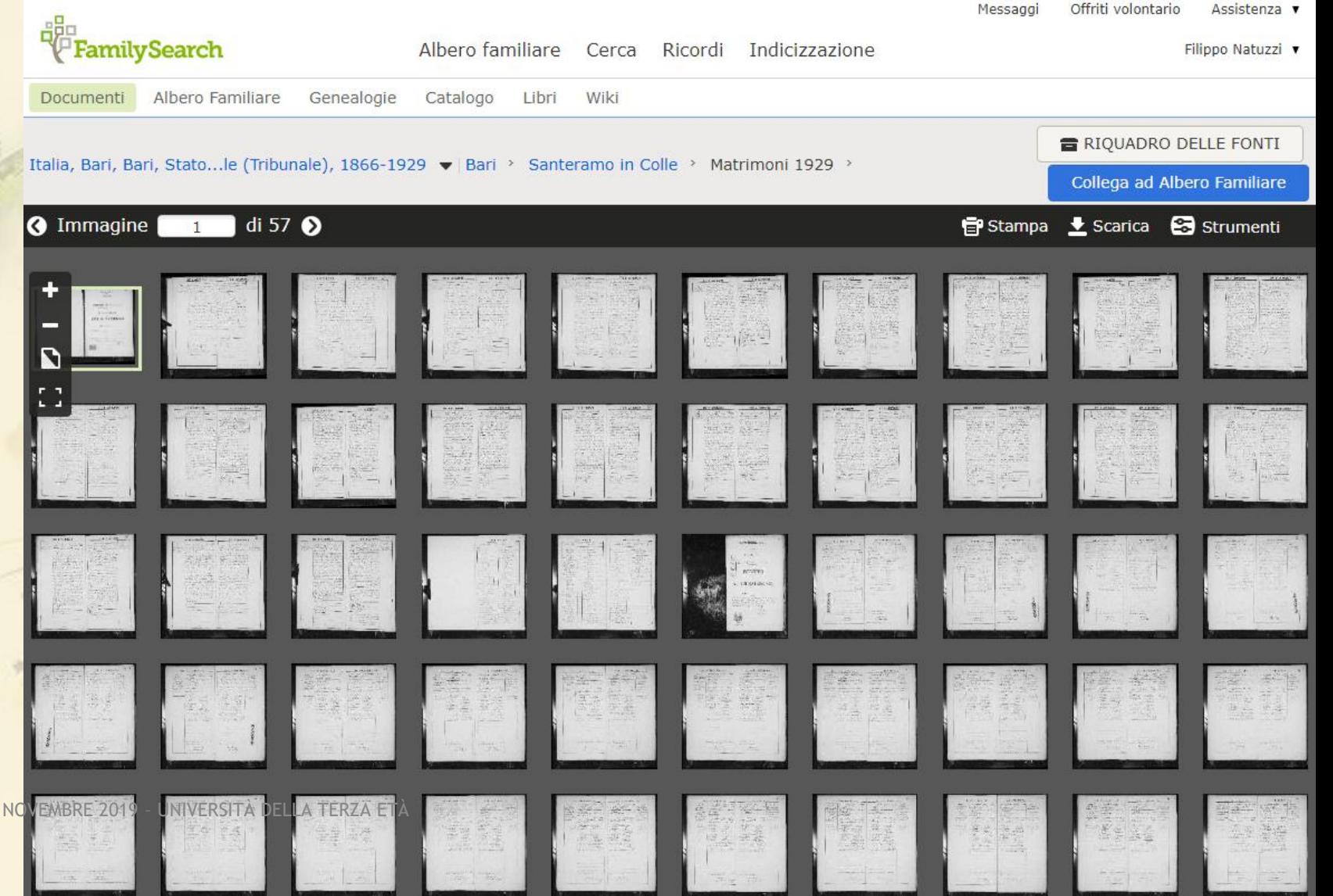

### I documenti e le fonti online

### **Fonte: Ellis Island Foundation**

- ▶ [www.libertyellisfoundation.org](http://www.libertyellisfoundation.org/)
- **Emigrati in America** a inizio XX secolo
- Errori di trascrizione nei nomi
- **Imprecisioni sul** luogo di residenza

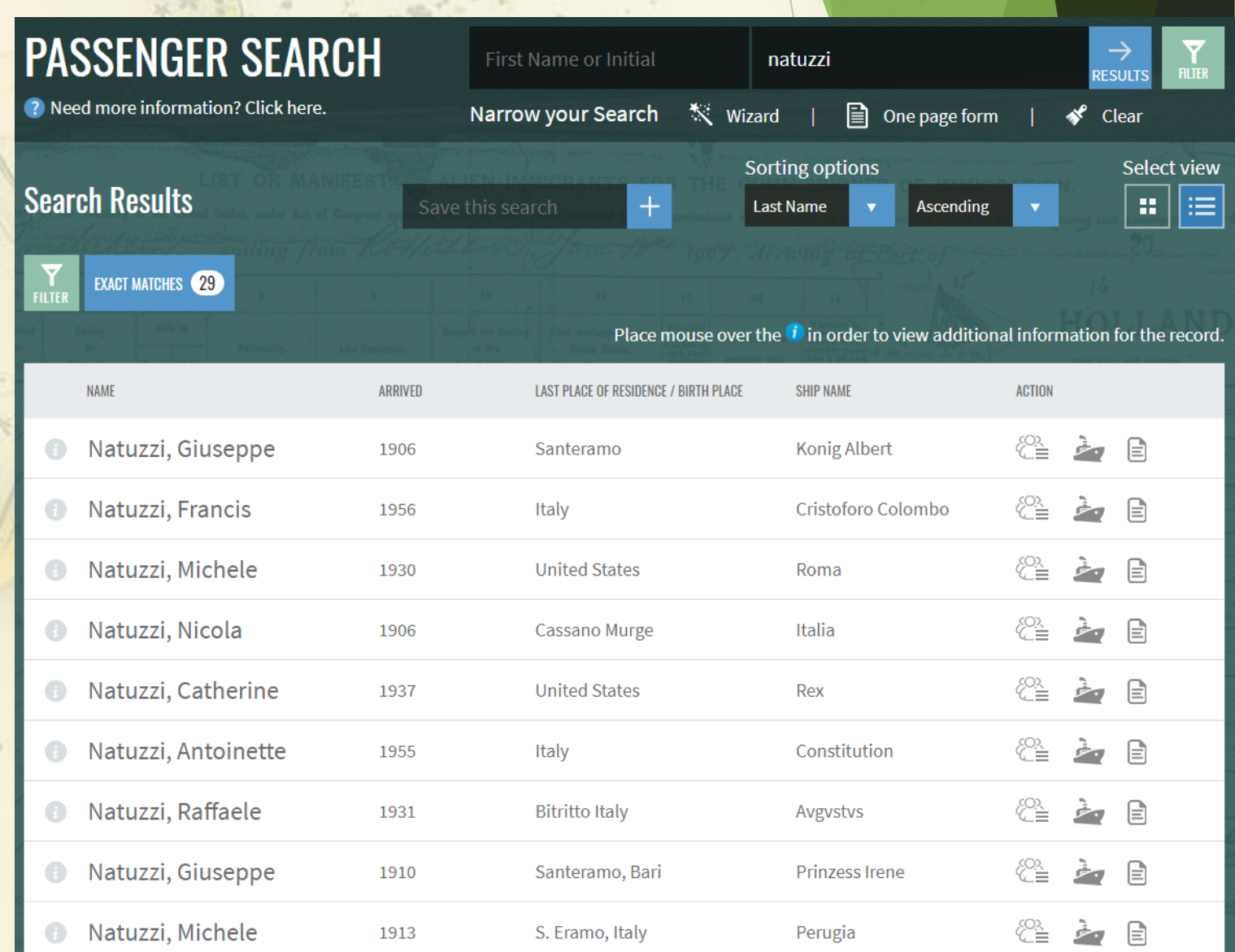

### Gestione alberi genealogici

#### **Quaderno e penna**

- ▶ Un foglio non basta, servono tante pagine
- Elenco dei nomi con date (nascita, matrimonio, morte)
- Avere idea di quante persone verranno elencate in una pagina, potrebbero servire più pagine
- Almeno una pagina per ogni «famiglia», coppia di marito e moglie con i propri figli
- Una pagina per gli eventi più significativi di una persona

### Gestione alberi genealogici

- **Computer o tablet (consigliato)**
	- [www.ancestry.it](http://www.ancestry.it/)
	- **Servizio base gratuito**
	- ▶ App per Android e iPhone
	- **A**lberi genealogici condivisi da altri ricercatori
	- Visualizzazioni di tante famiglie, migliaia di persone
	- ▶ Si possono allegare immagini e foto

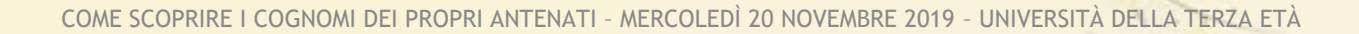

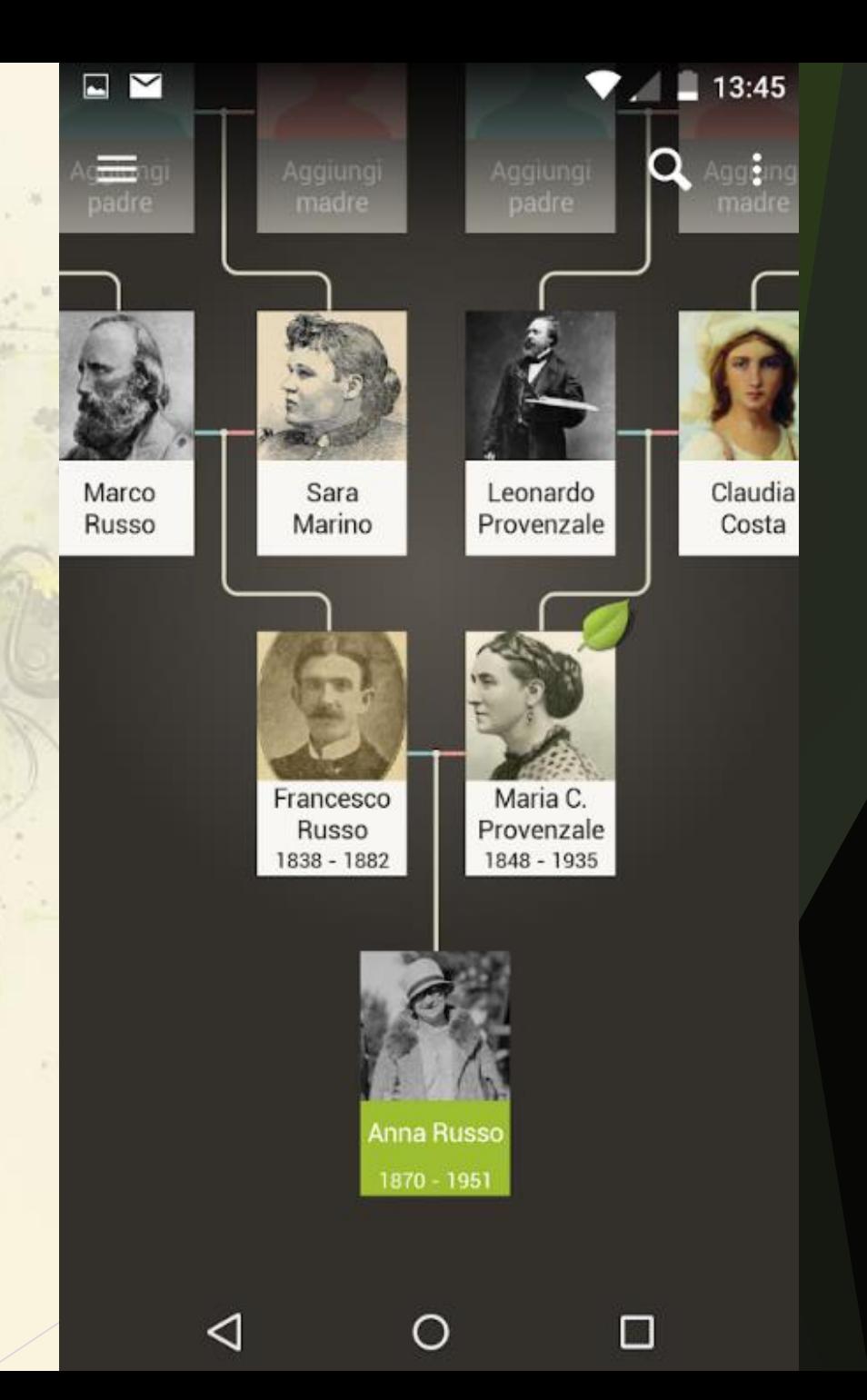

### Rappresentazioni grafiche

#### **Verticale**

- A partire dal soggetto mostra a fianco il proprio coniuge, sotto i propri figli, sopra i genitori e suoceri, fratelli e cognati sono disegnati anche a fianco, etc.
- Si ha una idea complessiva delle parentele, affinità e attinenze vicine

#### **Orizzontale**

- A partire dal soggetto mostra solo i suoi antenati diretti, genitori, nonni, bisnonni, trisavoli, etc.
- Si copre un arco temporale molto ampio

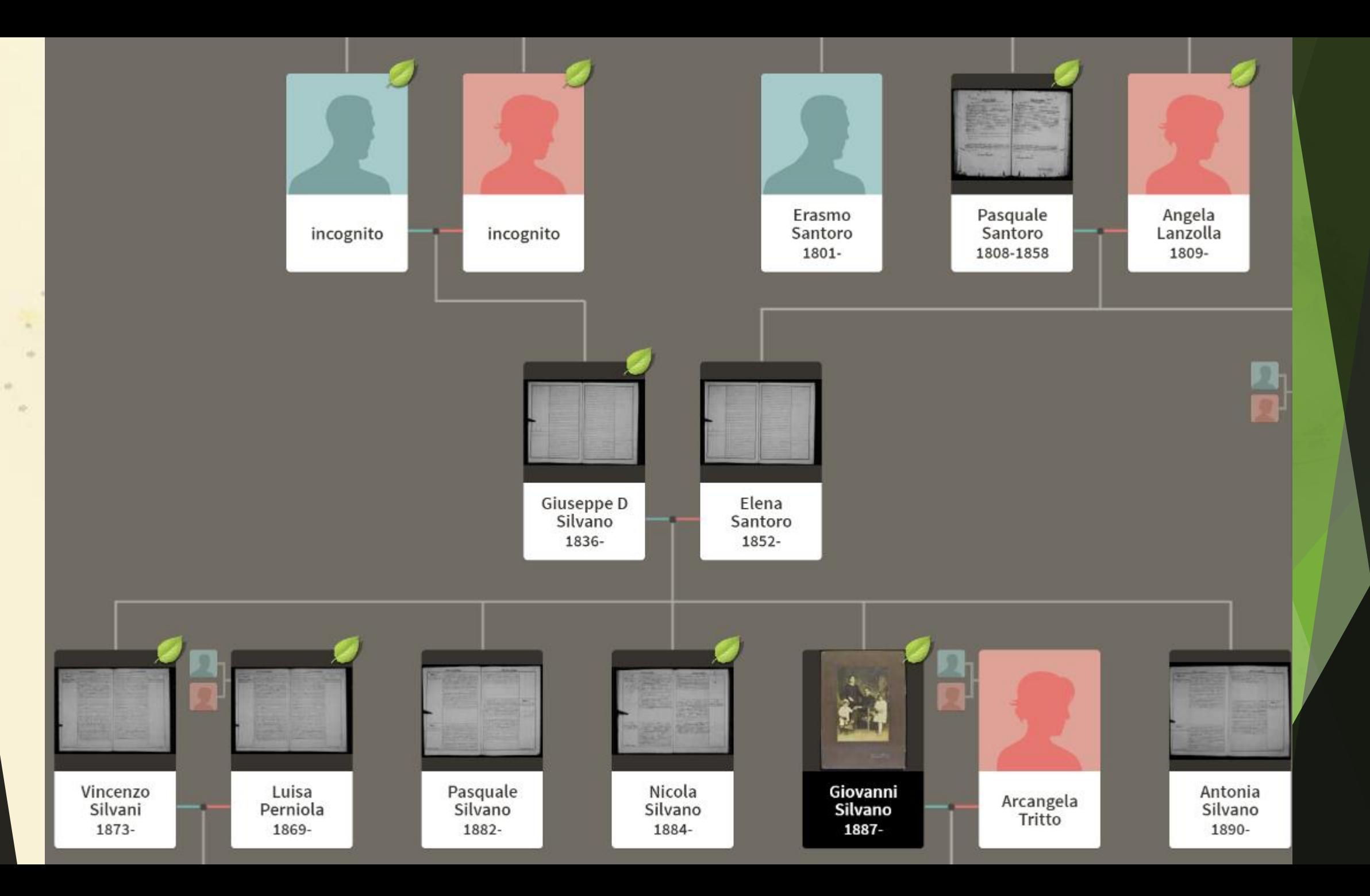

**INF** 

w.

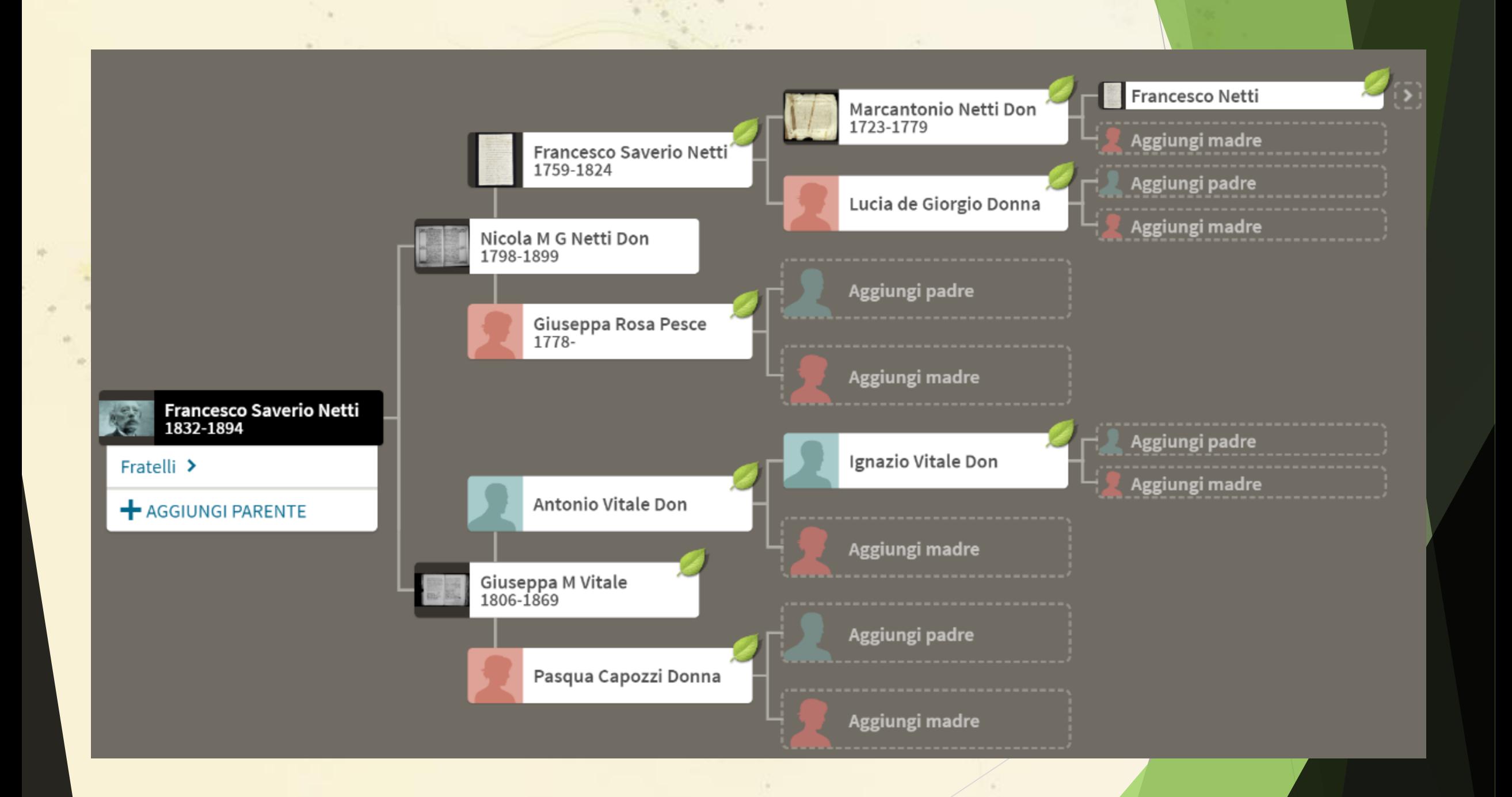

### Iniziamo una ricerca

- Occorre **nome e cognome** di una persona e una **data certa**
	- Anno di nascita prima del 1910 oppure anno di matrimonio prima del 1930
- E' utile avere anche un riferimento a qualche altro parente
	- Coniuge oppure genitori, per avere una ulteriore conferma
- Accediamo all'archivio che può contenere il documento che cerchiamo
	- Controlliamo se è presente un **indice**, ordinato per cognome
- **Troviamo la pagina in base all'indice o in base alla data**
- Prendiamo nota dei dati della persona, età o data di nascita, luogo, etc
- **Prediamo nota dei dati degli altri parenti, se indicati**
- Indichiamo il loro rapporto di parentela

### Mio nonno Leonardo Natuzzi

- Nato nel 1904
	- **FamilySearch**
	- $\triangleright$  Nati (1901-1910)
- ▶ Nato a Santeramo
- ▶ Sposato con Antonia Cacciapaglia
- ▶ Mio bisnonno di chiamava Sante Natuzzi

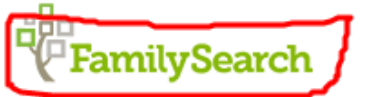

Documenti

Registro e L'Anno

Albero familiare Cerca Ricordi Indicizzazione

Albero Familiare Genealogie Catalogo Libri

Wiki

Matrimoni 1909

Matrimoni 1910

Matrimoni 1911

Matrimoni 1912

Matrimoni 1913

Matrimoni 1914

Matrimoni 1915

Matrimoni 1916

Matrimoni 1917

Matrimoni 1918

Matrimoni 1919

Matrimoni 1920

Matrimoni 1921

Matrimoni 1922

Matrimoni 1923

Matrimoni 1924

Matrimoni 1925

Motrimoni 100C

 $\blacksquare$ 

Messaggi

Italia, Bari, Bari, Stato...le (Tribunale), 1866-1929 v | Bari > Santeramo in Colle >

Allegati (nati) 1869 Allegati (vari) 1867 Allegati (vari) 1872, 1874-1875 Allegati (vari) 1873 Allegati (vari) 1875 Allegati (vari) 1876 Allegati (vari) 1877 Allegati (vari) 1878 Allegati (vari) 1879 Allegati (vari) 1879, 1883 Allegati (vari) 1880 Allegati (vari) 1881 Allegati (vari) 1882 Allegati (vari) 1885 Allegati (vari) 1886, 1897, 1899, 1901-1902, 1904, 1906, 1909 Allegati (vari) 1887, 1900 Allegati (vari) 1888 (Parte 1)

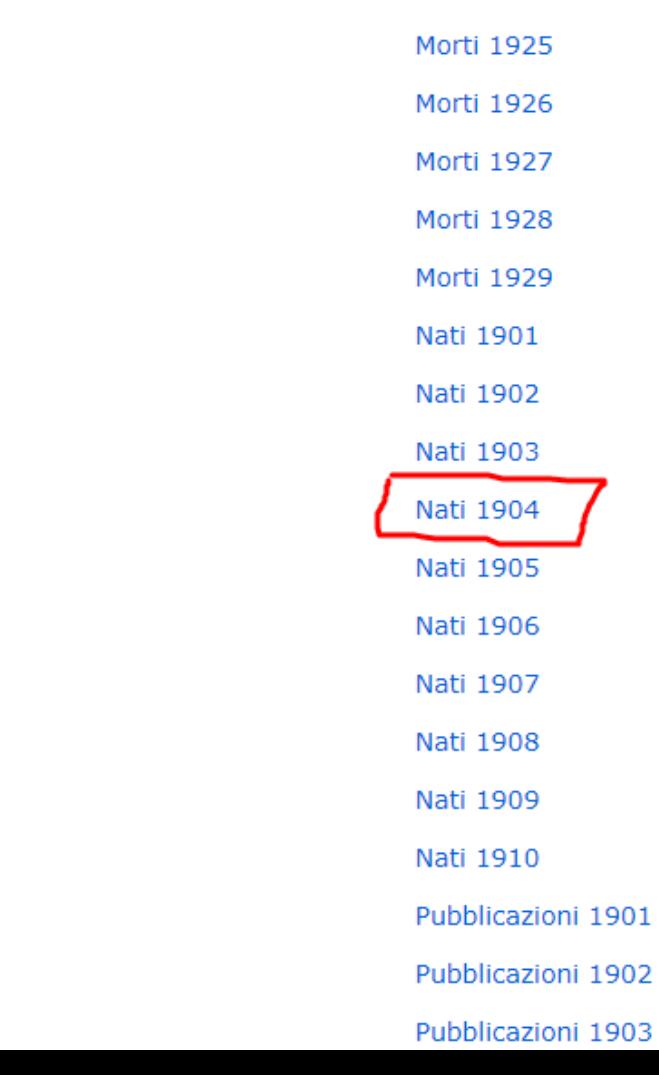

### Mio nonno Leonardo Natuzzi

- Nato nel 1904
	- FamilySearch
	- ▶ Nati (1901-1910)
- ▶ Nato a Santeramo
- ▶ Sposato con Antonia Cacciapaglia
- $\triangleright$  Mio bisnonno di chiamava Sante Natuzzi

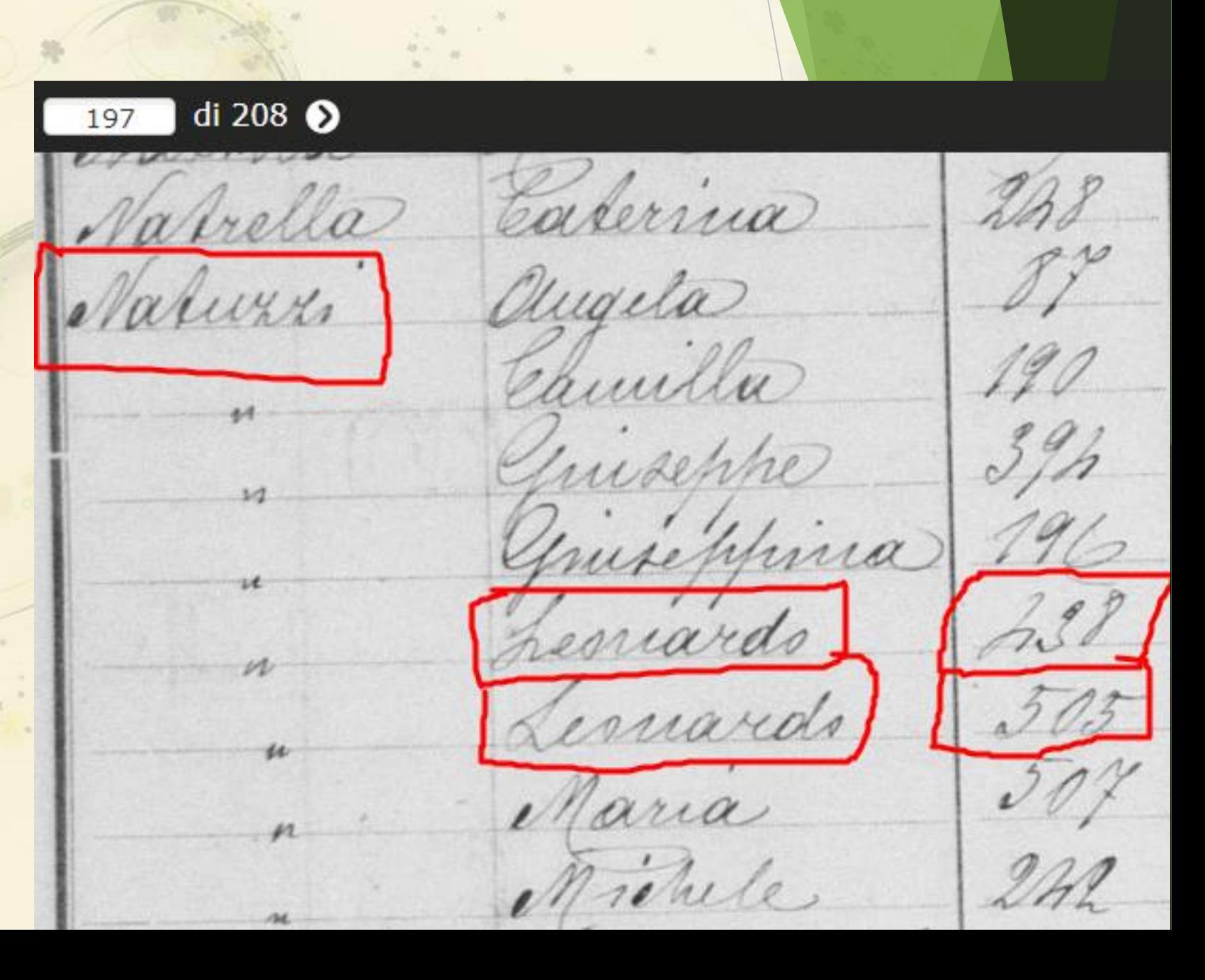

### IDINASCITA

 $\sqrt{5}$ L'anno millenovecento qualle addiventi \_\_\_\_\_\_ di Novem  $\ell$ nella Casa Comunale Avanti di me Curillo Notar francesco essessoro delegato con allo Maule Sindano bel que Alebre millenovecentotro rellerando Family Search Ufficiale dello Stato Civile del Comune di Vacelerano ju Colle. è comparso aluzzi Vaide di anni vertiselle : conta Sposato con mes domiciliato in Vaulerauco. Il quale mi ha dichiarato che alle ore meridiane UNO e minuti del dificiassitte del correcte mese, nella casa posta in Via Orrer Nuova al numero quarantatre de Plantamine Domenica sua moglie contabina seco hui communita è nato un bambino di sesso juggardino, che eufi mi presenta e a cui da il nome di Locanono

### Cosa abbiamo trovato?

- Abbiamo trovato 3 persone
	- Mio nonno paterno, **Leonardo Natuzzi**
	- Mio bisnonno paterno, **Sante Natuzzi**
	- Mia bisnonna paterna, sua moglie, **Domenica Plantamura**
- ▶ Dove e quando è nato mio nonno, Leonardo Natuzzi
	- ▶ Vico Borgo Nuovo 43, Santeramo in Colle, 17 novembre 1904
- Mestiere di mio bisnonno Sante Natuzzi
	- ▶ Contadino
- Età di mio bisnonno
	- ▶ Nel 1904 aveva 27 anni, nato nel 1877 circa

### Continuiamo da Sante Natuzzi

- Nato nel 1877 circa
	- **Portale Antenati**
	- **Trova i nomi**
	- $\triangleright$  Stato civile italiano (1861-1900)
- ▶ Sposato con Domenica Plantamura

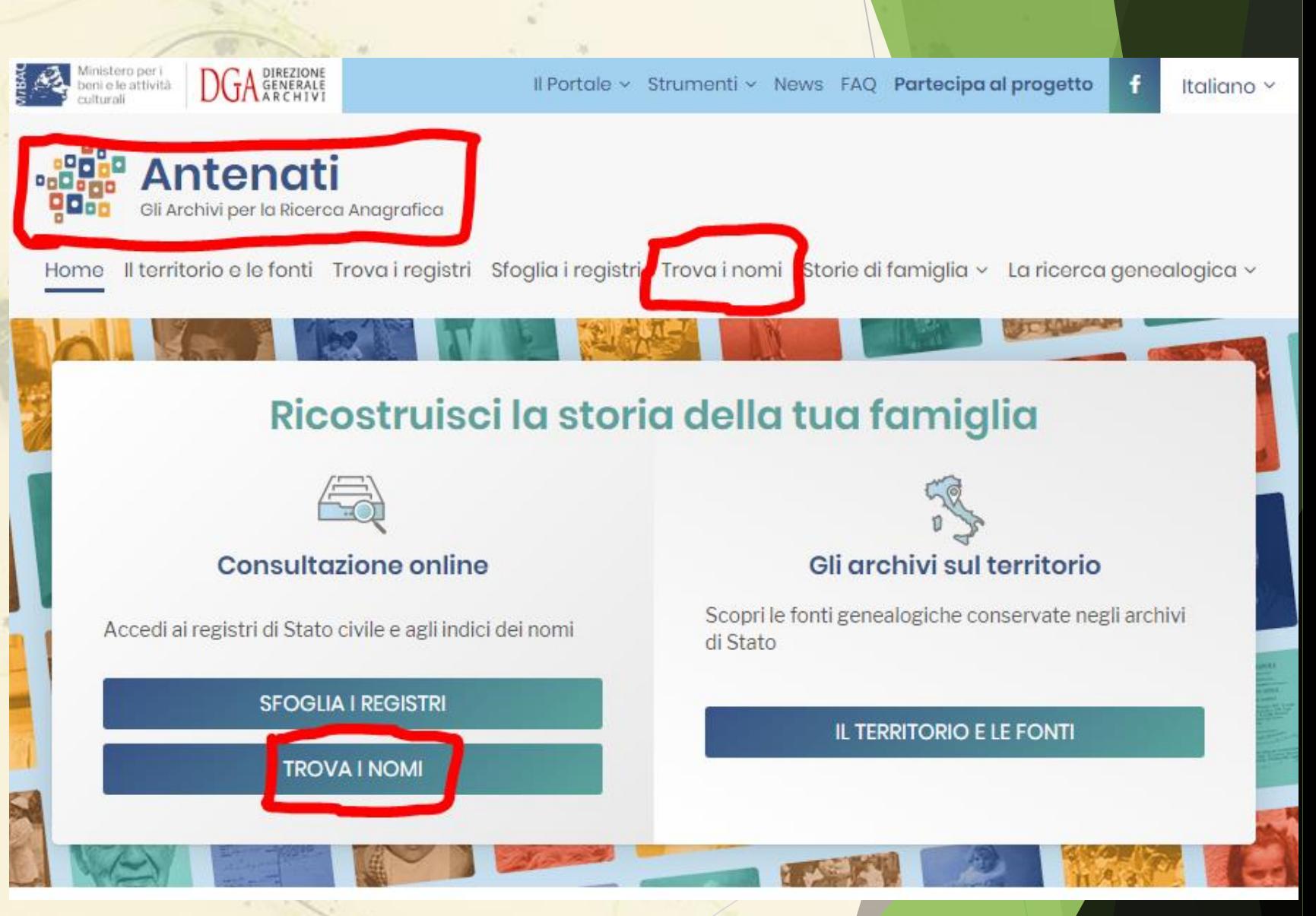

### Continuiamo da Sante Natuzzi

- Nato nel 1877 circa
	- **Portale Antenati**
	- **Trova i nomi**
	- $\triangleright$  Stato civile italiano (1861 -1900)
	- ▶ Verifichiamo se il Sante Natuzzi che cerchiamo è tra i 3 in elenco
- ▶ Sposato con Domenica Plantamura

**Sante Natuzzi** Padre: Lonardo Natuzzi **Madre:** Teresa Cardinale **Apri** 

**Sante Natuzzi** Padre: Raffaele Natuzzi **Madre:** Antonia Cardinale **Apri** 

**Vito Sante Natuzzi Padre: Raffaele Natuzzi Madre:** Antonia Cardinale

Apri

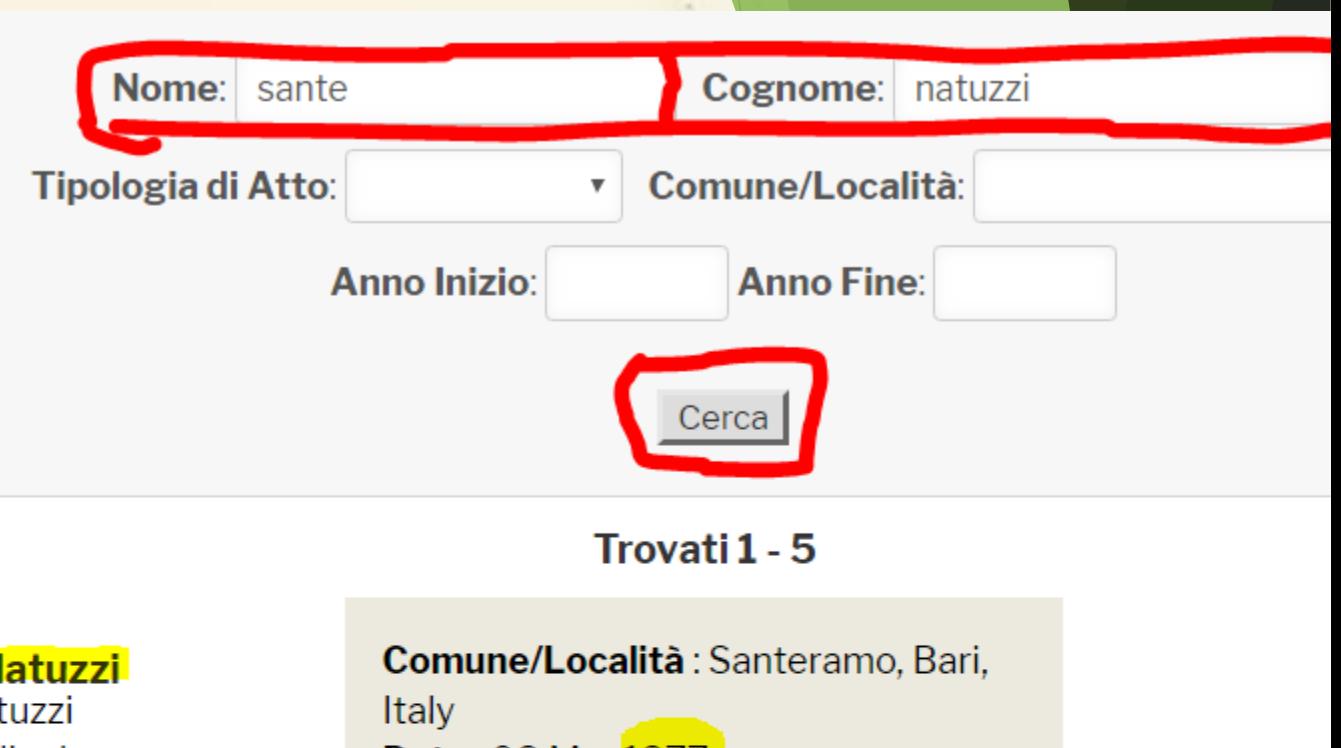

**Data: 08 Mar 1877** Tipologia di Atto: Nascite

Comune/Località: Santeramo, Bari, **Italy Data: 17 Apr 1880** Tipologia di Atto: Nascite

Comune/Località: Santeramo, Bari, **Italy Data: 25 Aug 1887** Tipologia di Atto: Nascite

Tounero 106 aduzzi Vande Si Louarda 18 31-1.904 9.22 - Jankramo your Documier blantament

L'anno milleottocentosettanta fette de addiure di Marzo a ore authmeridiane Vieli e minuti quaranta \_ , nella Casa comunale. Avanti di me Comma jo Letto Segretario delegato con ortho del Imborio in Data ventitro febbraro undertocento ottanlaje debitamente organavato Uffiziale dello Stato Civile del Comune di Verrieramo infolle 6 comparse Natury Louardon. di anni franta i colono domiciliato in Vanderanouis plu. 1 quale mi ha dichiarato che alle ore auti meridiane fre e minutivante mese, nella casa posta in Via Ospevale al numero ventifette. da fardinale Ceresa sua moglie suo hii convivente è nato un bambino di sesso *majeolino* che colemi presenta, e a cui da i/nome di Vande

### Cosa abbiamo trovato?

- Mio bisnonno, **Sante Natuzzi**, nota a margine riguardo il suo matrimonio
- Mia bisnonna, **Domenica Plantamura**, sposata il 31 gennaio 1904 a Santeramo
- Uno dei miei trisavoli, **Lonardo Natuzzi**, stesso nome di mio nonno paterno
- Una delle mie trisavole, sua moglie, **Teresa Cardinale**
- ▶ Dove e quando è nato mio bisnonno, Sante Natuzzi
	- ▶ Via Ospedale 27, Santeramo in Colle, 8 marzo 1877
- Mestiere di mio bisnonno Lonardo Natuzzi
	- **Colono:** coltivava terreni non suoi dividendo i prodotti e i ricavi
- ▶ Età di mio trisavolo
	- ▶ Nel 1877 aveva 30 anni, nato nel 1847 circa

### Continuiamo da Lonardo Natuzzi

- Nato nel 1847 circa
	- **Portale Antenati**
	- ▶ La ricerca con Trova i nomi non copre questo periodo
	- $\triangleright$  Sfoglia i registri
	- $\triangleright$  Stato civile della restaurazione (1819-1860)
- ▶ Sposato con Teresa Cardinale

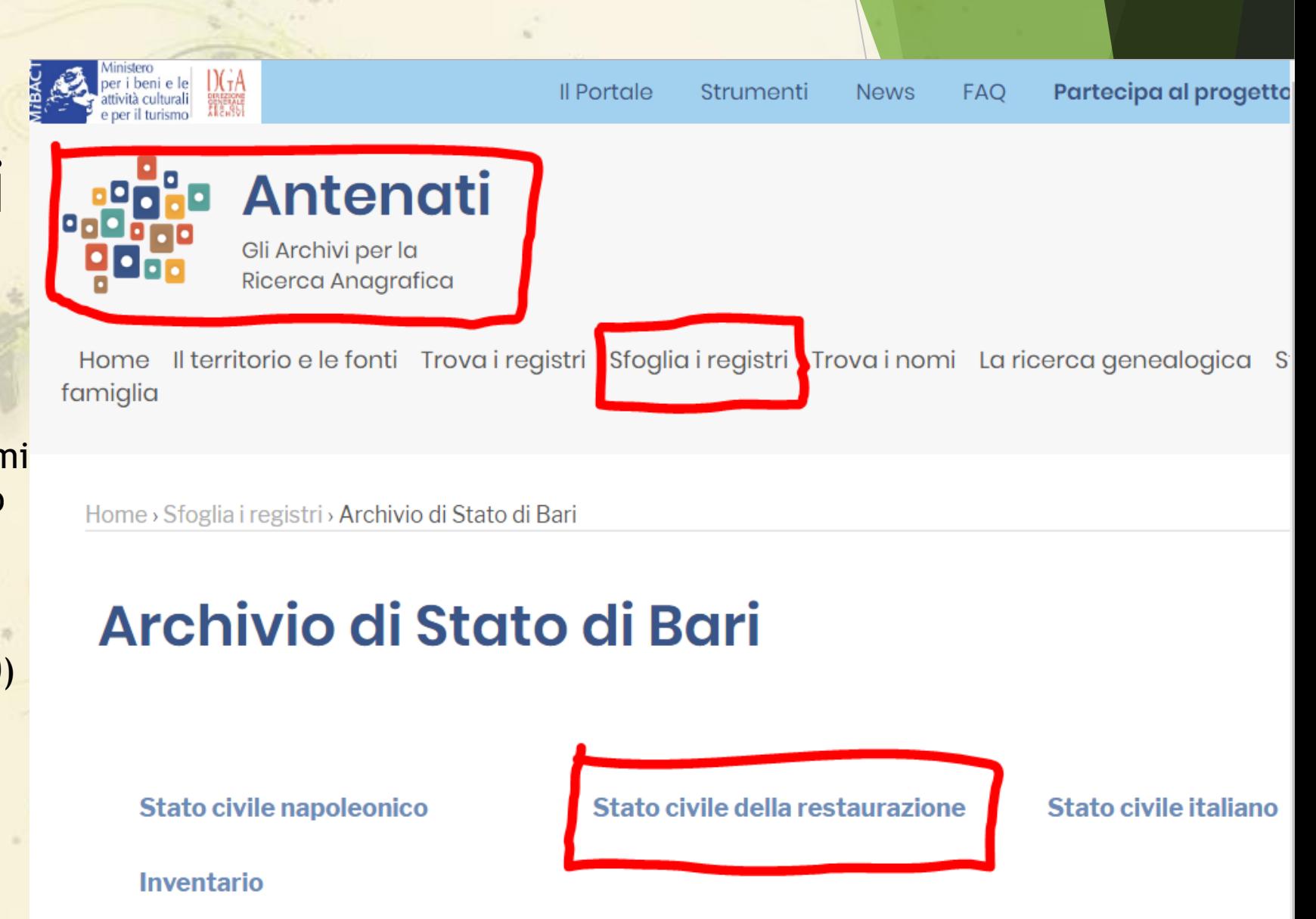

### Continuiamo da Lonardo Natuzzi

- Nato nel 1847 circa
	- **Portale Antenati**
	- Sfoglia i registri
	- $\triangleright$  Stato civile della restaurazione (1819 -1860)
	- Se non lo si trova occorre cercare tra gli anni vicini
- ▶ Sposato con Teresa Cardinale

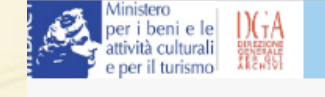

 $\blacksquare$ 

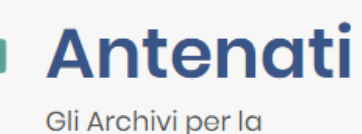

Ricerca Anagrafica

Home Il territorio e le fonti Trova i registri Sfoglia i registri Trova i nomi La ricerca gen famiglia

Home > Sfoglia i registri > Archivio di Stato di Bari > Stato civile della restaurazione > Santeramo > Nati

### **Nati**

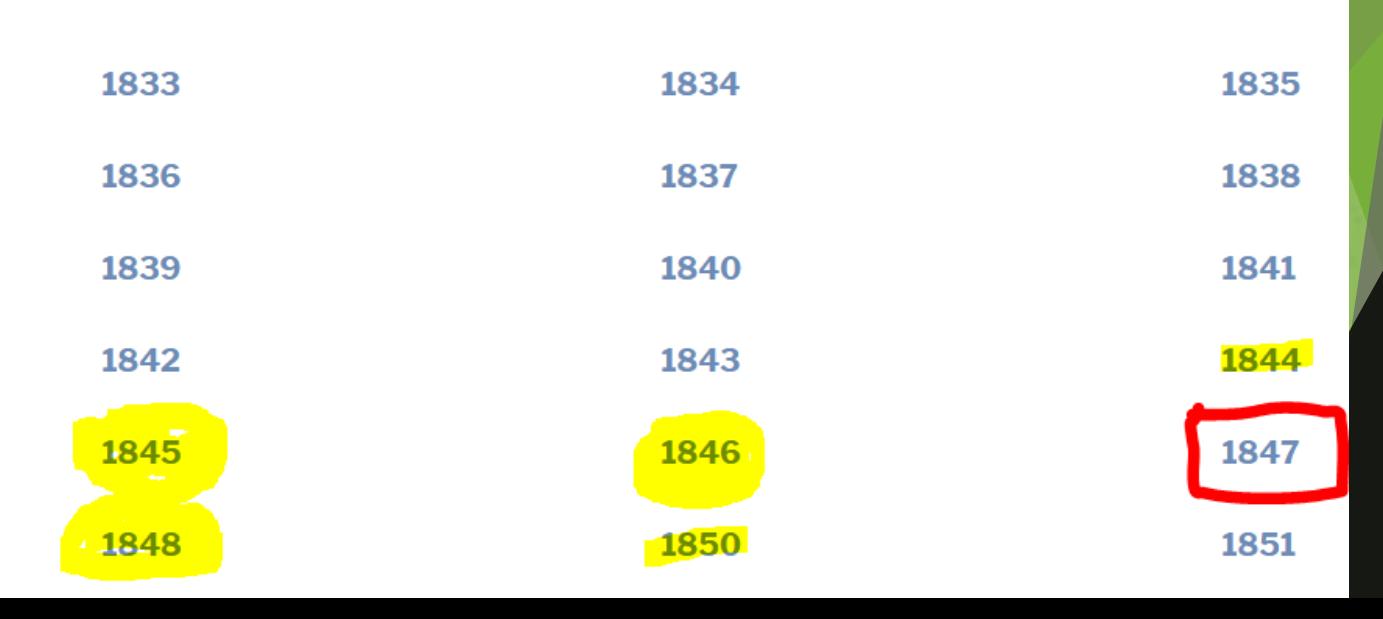

## Continuiamo da Lonardo Natuzzi

- ▶ Cerchiamo prima o dopo il 1847
	- **Portale Antenati**
	- $\triangleright$  Sfoglia i registri
	- $\triangleright$  Stato civile della restaurazione (1819 -1860)
	- ▶ Lo troviamo tra i nati del 1845
- ▶ Sposato con Teresa Cardinale

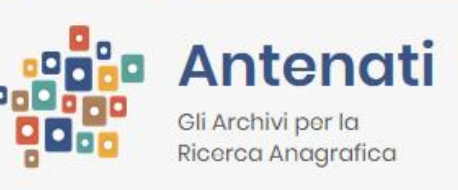

 $per$  i beni e le  $\frac{1}{2}$ 

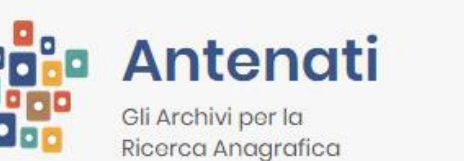

Home Il territorio e le fonti Trova i registri Sfoglia i registri Trova i nomi La ricerca genealogica Storie di famiglia

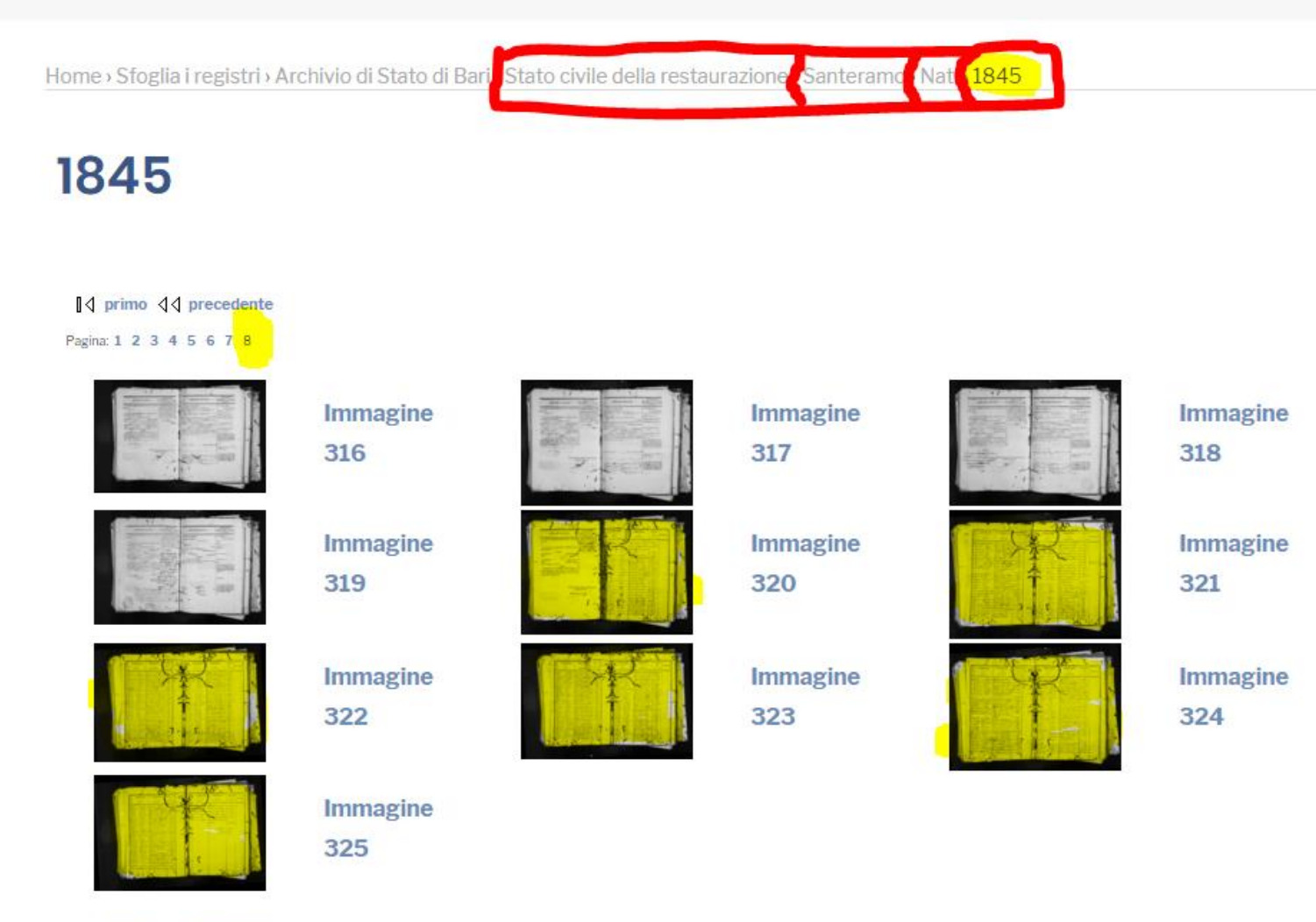

Ⅰ orimo < 1 precedente

han Wellwing Man 18 Elis Sc fally Jarmina 46 Cathyi 28 danya? hymseddag: "Miled What Collars 52 Valade Siyan Vilo e de volere é Lono 19 Dets hig Entersaufgeoff 1200 Cherchiamo prima o dopo il 1847 de la 1848 Low Ther distance Linaygue Portale Antenati Vag status concrete Willie Cole M. Persone 15 Agodo Stato civile della 2780 Indonge Sichice hove restaurazione (1819-1860) 47 Valupi Ma Jeresa Mida; ed hay Thendonesda 1. 800 selle l' Comacaldo Sano  $> 2\%$ shala dhe 208 lugi Latonia Racco, el soya de la mo 15 Sails 215 ligolye Corenyo hey a Sageria Harola 18 Delo 200 General Schlang Dracht String 18 26

ATTO DI NASCITA Continuiamo da Continuia Numero d'Ordine 149 il di guindeur del mese di figurto Avanti di Noi Anola Alt Sindace ed uffi-Gest in one all ziale dello Stato Civile del Comune di landeramo Distretto di Alfamerra di Bari, è comparso Michele Natagi-di anni molterio di professione domiciliats inquité formere secondocchè abbiamo ocularmente riconosciuto, ed ha dichiarato, che le stesse è nate da l'Italiania? Sirrone ca moghe legitima?<br>
il controscritto atto di nasci-

China DS Savit

INDICAZIONE del giorno in cui è stato amministrato il Sacramento del Battesimo.

N. d'ordine  $149$ L'anno mille ottocento quarantacinque.  $il \, d$ del mese Silgato

ci ha restituito nel di Videro'

del mese diagoglo anto corrente

dicato, che il Sacramento

del mese diagoglo secondocchè abbiamo ocularmente riconosciuto, ed ha anto corrente dichiarato, che le stesse è nate da l'Incharia? il controscritto atto di nasci-Lonardo Natuzzi ta, in piè del quale ha indicato, che il Sacramento cous be case general del Battesimo è stato amministrato a forardo taly. Cerchiamo prima o dopo il 1847 Portale Antenati da ha Schicarte afini ciento nel giorno questides dall'in Stato civile dell'altre della civile della restaurazione (1819-1860) Lo troviamo tra i nati del 1845 Sposato con In vista di un tal nota-Teresa Cardinale di anni come jama di professione come gene mento dopo di averlo cifrato, abbiamo disposto, che fosse servato nel volume delli dogiorno garnada del mese di Gosto cumenti al foglio /49 nella casa

Le stesse ha inoltre dichiarato di dare al neonate Lonardo - Cerchiamo prima o dopo il 1847 Portale Antenati alla presenza di *Lornajo* Syundre di anni Trinta di professione valuale  $\Gamma$   $\rightarrow$  1 di professione valicale di anni Irenta  $f$ ianii ciliato nillo stype - testimonii interve- A di constitued appi nuti al presente, e da ess*o Mirhele* Caulli attecento Malupi prodotti

Abbiamo inoltre accusato al Parroco la ricezione del medesimo, ne abbiamo formato il presente alto, ch'e stato inscritto sopra i due registri in margine del corrispondente atto di nascita, ed indi lo abbiamo firmato.

8. Nette

di professione valicate Regnicolo domiciliato nilla staga essa Michele testimonii interve- A di cuentivue apri le millé attegentant

Il presente atto, che abbiamo formato all'uopo, è fa alla viola del 3 a fau stato inscritto sopra i due registri, letto al dichiarante la paracce, fonesido Portale Antenati  $\frac{1}{2}$  i registria in the set of  $\frac{1}{2}$ Autimony outo d'non saper serivere

38

restaurazione (1819-1860)

and the trace

Sposato con

Teresa Cardinale

enton int mi ib neiv til

point d'orna di acquis cinait

-ob illeb smull v los olevios

the control of the control of the control of the control of the control of the control of the control of the control of the control of the control of the control of the control of the control of the control of the control

Cifra del Giudice delegato dal Presidente del Tribunale civile

Mosaca Perche

Der & Archivisto

Dinale fu Santé

il cada gupman Clint.

### Cosa abbiamo trovato?

- Il mio trisavolo, **Lonardo Natuzzi**, nota a margine riguardo il suo matrimonio
- La mia trisavola, **Teresa Cardinale** (del fu Sante), sposata il 22 aprile 1871
- Il mio antenato, **Michele Natuzzi**
- La mia antenata, **Vita Maria Perrone**
- ▶ Quando è nato mio trisavolo, Lonardo Natuzzi: 15 agosto 1845
- Mestiere del mio antenato Michele Natuzzi
	- **Vaticale:** carrettiere veloce, trasportava merci tramite carro e giumente/cavalli
- Età dei miei antenati
	- Michele Natuzzi nel 1845 aveva 31 anni, nato nel 1814 circa
	- Vita Maria Perrone nel 1845 aveva 20 anni, nata nel 1825 circa

## Continuiamo da Michele Natuzzi

- Nato nel 1814 circa
	- **Portale Antenati**
	- Sfoglia i registri
	- $\triangleright$  Stato civile napoleonico (1809-1818)
	- ▶ Per i nati di Santeramo c'è solo il 1809
- ▶ Sposato con Vita Maria Perrone
	- **Possiamo cercare il loro** atto di matrimonio, prima del 1845

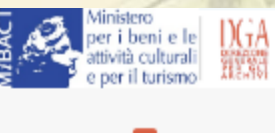

#### **Il Portale** Strumenti **News**

**FAO** Parte

**/Nati** 

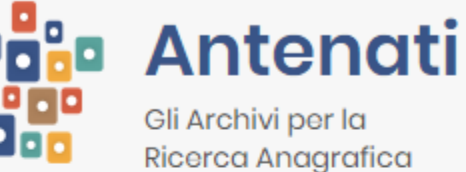

Home Il territorio e le fonti Trova i registri Sfoglia i registri Trova i nomi La ricerca famiglia

Home > Sfoglia i registri > Archivio di Stato di Baras Stato civile napoleonico

Santeram

### **Nati**

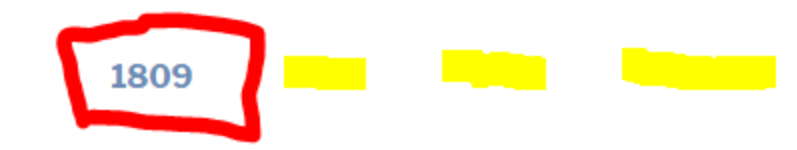

COME SCOPRIRE I COGNOMI DEI PROPRI ANTENATI – MERCOLEDÌ 20 NOVEMBRE 2019 – UNIVERSITÀ DELLA TERZA ETÀ 62

### Continuiamo da Michele Natuzzi

- Nato nel 1814 circa
	- **Portale Antenati**
	- Sfoglia i registri
	- $\triangleright$  Stato civile napoleonico (1809 -1818)
	- ▶ Per i nati di Santeramo c'è solo il 1809
- ▶ Sposato con Vita Maria Perrone
	- $\blacktriangleright$  Troviamo il loro atto di matrimonio, nel 1844

Tradico que con la foto, ce auta Berbaio Mulicilie Grapa, e la pa entranco 20 Herriche Jours modoon Pado, e Por portale. rancifa chartine Sidule, Note attalline 21 Diuwie Manuone Midule con Come e, ina Remperto Ingela marie di forgo Micha, cd aute "t's auto 2 elevers Mojullari Sado an fito, ed ansa falcutivo Senga the. Liegyna, Map, aparen 23 Worache Midule on monda Ariara villati Maturic the Marie Comme Mate Wante fiere ่งว

**Michele Natuzzi** di anni **trenta**, **vaticale**, nato e domiciliato in detto comune; maggiore, assistito da **Lonardo Natuzzi**, suo padre d'anni **settantasei** e da **Chiara Silletti**, sua madre, d'anni **sessantotto**, **contadini**, domiciliati col figlio presenti, e dando il loro consenso; **vedovo** di **Maria Labalestra**, morta in questo comune a diciassette febraro milleottocentoquarantatre, come consta dall'estratto di morte a noi esibito <sup>64</sup>

Provincia di Terra di Bari, sono comparsi nella Casa Comunale Niclado naturgidi sani trude vatical nato, edmunicato in Lette jouwe : praypou affifte de foran dre Vanni plomeafixe Larini issa littetti per modell'anni, Jandotto, contacioni Denidicati col mejerdi e indrinco conjen p work mortain quido some abalytia a dicipicite tchase milled the auto grana me ogta dell'i fratto di mosti

### L'importanza degli atti di matrimonio di inizio XIX secolo

- Gli atti di matrimonio di inizio ottocento contengono tantissime informazioni sulle famiglie degli sposi
- **Degli sposi sono indicate età, mestiere e città di nascita**
- ▶ Degli sposi sono indicati i nomi dei genitori, se sono in vita anche la loro età e professione
	- Se uno dei genitori è deceduto viene indicata l'esatta data e il luogo di morte, così da poter trovare facilmente il relativo atto
	- E' indicato il nome del nonno paterno (avo), se in vita viene indicata l'età e il mestiere, altrimenti l'esatta data e il luogo di morte
- ▶ Se uno degli sposi era stato sposato viene indicato il nome del precedente marito o moglie e l'esatta data e il luogo di morte

### Archivi parrocchiali

- Necessario consultarli se si vogliono fare ricerche prima del 1809
- Delicati, si rovinano facilmente
- Difficilmente saranno leggibili tra alcuni secoli
- ▶ Non sono digitalizzati (per il momento)
- Dati imprecisi e incompleti (interi anni mancanti)
- I registri più antichi sono scritti in latino
- Anche i nomi propri sono in latino (Josepho, Xavier, Elisabeth)
- Spesso manca l'indicazione dell'età, dei genitori, del coniuge
- Difficoltà di consultazione, non aperti al pubblico

### Altre fonti scritte

- Atti notarili antichi
	- Solitamente riferiti a compravendite di proprietà, dote matrimoniale, etc.
- Catasti onciari
	- Custoditi dall'Archivio di Stato, ad esempio quello del 1752 di Santeramo
- Alberi genealogici fatti da qualche antenato e lasciati in soffitta
- Necrologi su quotidiani e periodici

### Fatti di Santeramo: dalle tracce nei libri antichi ai quotidiani recenti

- **Sebbene scarseggino monografie su Santeramo, molti fatti sono citati** tra le pagine di libri riguardanti la Puglia
- ▶ L'archivio storico de [La Gazzetta del Mezzogiorno](http://www.lagazzettadelmezzogiorno.it/) conserva tutte le pagine delle sue edizioni, compresi i trafiletti sul nostro paese
- Il periodico [Partecipare](http://www.partecipareweb.it/) e le altre pubblicazioni locali
- ▶ I vostri racconti, rischiano di perdersi se non vengono messi nero su bianco oppure registrati

### Ricordare sempre: rispetto

#### Rispetto della **dignità**

- Rispetto dei diritti, delle libertà fondamentali e della dignità delle persone interessate, in particolare del diritto alla riservatezza e del diritto all'identità personale
- ▶ I documenti sono coperti da riserbo tra 40 e 70 anni a seconda del contenuto
	- I documenti contenenti dati personali così detti **sensibilissimi** (cioè "idonei a rivelare lo stato di salute, la vita sessuale o i rapporti riservati di tipo familiare"), diventano consultabili **70 anni** dopo la loro data

### **Contatti** www.santeramo.altervista.org

- **filippo.natuzzi@gmail.com**
- Non lo faccio per lavoro, per me è un hobby che richiede tempo e fatica
- Santeramo Genealogia in Colle di [Filippo Natuzzi](http://santeramo.altervista.org/) è distribuito con Licenza Creative Commons Attribuzione - [Non commerciale 4.0 Internazionale](http://creativecommons.org/licenses/by-nc/4.0/deed.it)

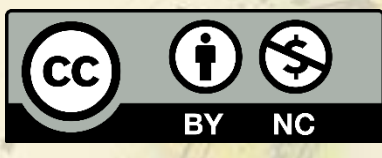

- Le foto presenti sul sito provengono da internet e si ritengono di libero utilizzo.
- ▶ Se è stata pubblicata un'immagine protetta da copyright, il legittimo proprietario può contattarmi: l'immagine sarà rimossa o accompagnata da riferimento all'autore